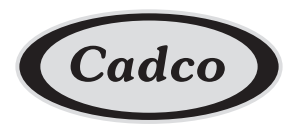

**Product Specification Sheet** 

## **Convection Oven Stand for OV-350**

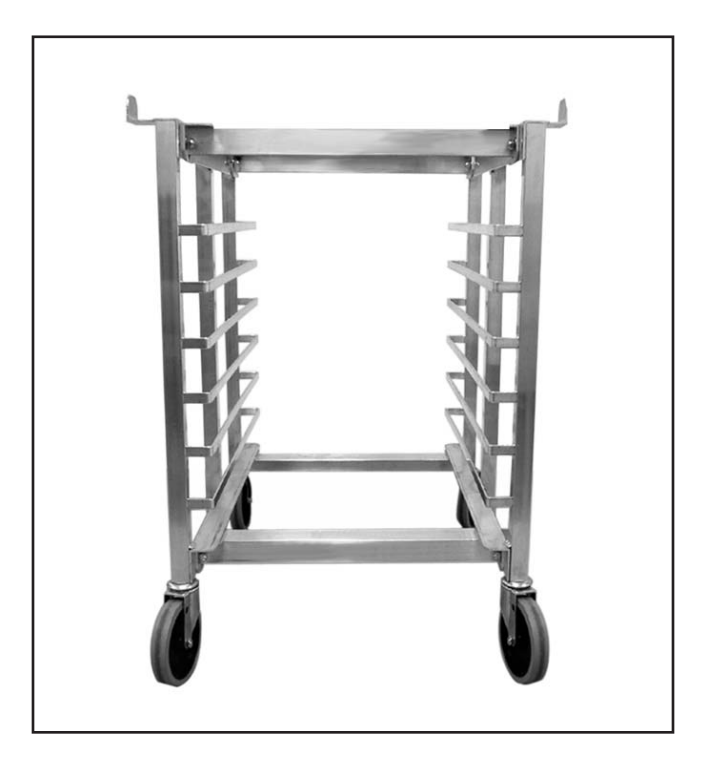

**Model OST-34A - Aluminum stand with wheels** for Cadco Half-Size Ovens

## **Stand Features**

- ◆ Holds 7 half-size sheet pans (not included)
- ◆ Convenient, versatile, space-saving
- ◆ Designed to fit Cadco OV-350 convection oven
- Aluminum construction (assembly required)
- ◆ Wheels included (2 wheels have brakes)

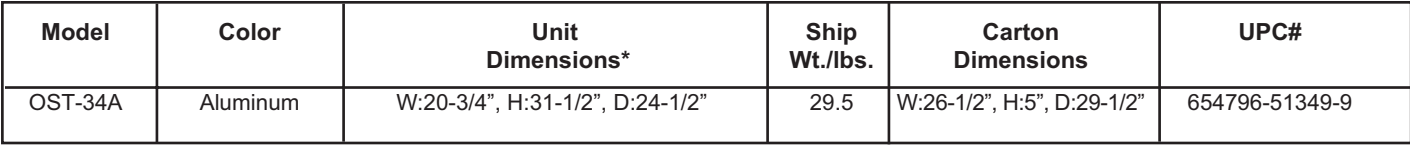

\* NOTE: Dimensions shown do not include the brackets at the top edges of stands

For more information, please contact Cadco, Ltd, 145 Colebrook River Road, Winsted, CT 06098 Tel. (860)738-2500 ♦ Fax (860) 738-9772 ♦ E-mail: info@cadco-ltd.com ♦ Web site: www.cadco-ltd.com